## **PageSpeed Insights**

#### **Mobil**

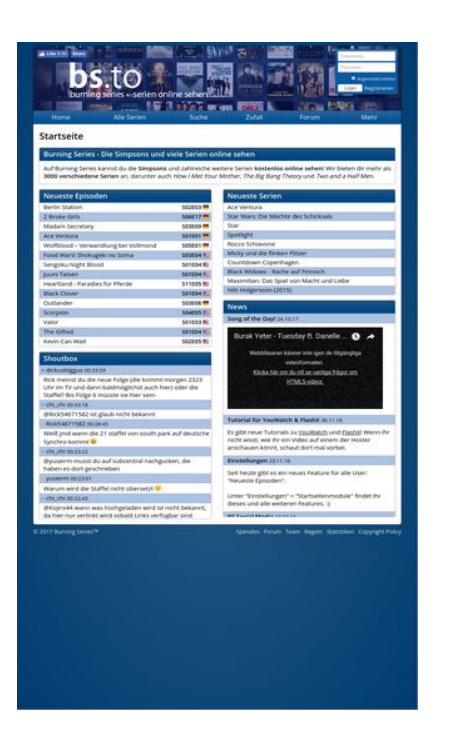

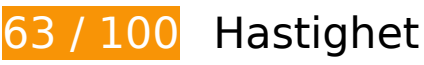

 **Bör Fixas:** 

### **Ta bort JavaScript- och CSS-kod som blockerar renderingen från innehåll ovanför mitten**

Det finns 3 skriptresurser och 3 CSS-resurser som blockerar renderingen av sidan. Det gör att renderingen tar längre tid.

Det gick inte att rendera något av innehållet ovanför mitten på sidan utan att det blev nödvändigt att vänta medan de följande resurserna lästes in. Testa att skjuta upp inläsningen av resurserna som blockerar renderingen eller att läsa in dem asynkront, eller infoga de viktigaste delarna av resurserna direkt i HTML-koden.

[Ta bort Javascript som blockerar rendering](http://sitedesk.net/redirect.php?url=https%3A%2F%2Fdevelopers.google.com%2Fspeed%2Fdocs%2Finsights%2FBlockingJS):

- https://bs.to/public/js/jquery.js
- https://bs.to/public/js/heartcode-canvas-loader.js
- https://bs.to/public/js/page.js

### **Mobil**

[Optimera visning av CSS](http://sitedesk.net/redirect.php?url=https%3A%2F%2Fdevelopers.google.com%2Fspeed%2Fdocs%2Finsights%2FOptimizeCSSDelivery) för följande:

- https://bs.to/public/page.css?v3
- https://bs.to/public/flags.css
- https://fonts.googleapis.com/css?family=Open+Sans:400,600

# **Överväg att Fixa:**

### **Utnyttja cachelagring i webbläsare**

När du anger ett utgångsdatum eller en högsta ålder i HTTP-rubrikerna för statiska resurser instrueras webbläsaren att läsa in tidigare hämtade resurser från hårddisken istället för via nätverket.

[Utnyttja cachelagring i webbläsare](http://sitedesk.net/redirect.php?url=https%3A%2F%2Fdevelopers.google.com%2Fspeed%2Fdocs%2Finsights%2FLeverageBrowserCaching) för följande resurser som kan cachelagras:

- https://bs.to/ajax/reload-modules.php (utgångsdatum har inte angetts)
- https://static.doubleclick.net/instream/ad\_status.js (15 minuter)
- https://connect.facebook.net/en US/sdk.js (20 minuter)
- https://mc.yandex.ru/metrika/watch.js (60 minuter)

## **Optimera bilder**

Korrekt formatering och komprimering av bilder kan spara många byte.

[Optimera följande bilder](http://sitedesk.net/redirect.php?url=https%3A%2F%2Fdevelopers.google.com%2Fspeed%2Fdocs%2Finsights%2FOptimizeImages) för att minska storleken med 14,7 kB (81 % reduktion).

- Om du komprimerar https://bs.to/public/img/cmod\_star.png kan du spara 14,1 kB (98 % reduktion).
- Om du komprimerar https://bs.to/public/img/emojis/lips\_sealed.png kan du spara 645 B (18 % reduktion).

# **7 Godkända Regler**

## **Undvik omdirigeringar från målsidan**

Inga omdirigeringar görs. Läs mer om att [undvika omdirigeringar till målsidor.](http://sitedesk.net/redirect.php?url=https%3A%2F%2Fdevelopers.google.com%2Fspeed%2Fdocs%2Finsights%2FAvoidRedirects)

## **Aktivera komprimering**

Komprimering har aktiverats. Läs mer om att [aktivera komprimering](http://sitedesk.net/redirect.php?url=https%3A%2F%2Fdevelopers.google.com%2Fspeed%2Fdocs%2Finsights%2FEnableCompression).

## **Minska svarstiden från servern**

Din server svarade snabbt. Läs mer om att [optimera svarstiden från servern.](http://sitedesk.net/redirect.php?url=https%3A%2F%2Fdevelopers.google.com%2Fspeed%2Fdocs%2Finsights%2FServer)

## **Förminska CSS**

CSS-koden är kompakt. Läs mer om att [förminska CSS-kod](http://sitedesk.net/redirect.php?url=https%3A%2F%2Fdevelopers.google.com%2Fspeed%2Fdocs%2Finsights%2FMinifyResources).

## **Förminska HTML**

HTML-koden är kompakt. Läs mer om att [förminska HTML-kod.](http://sitedesk.net/redirect.php?url=https%3A%2F%2Fdevelopers.google.com%2Fspeed%2Fdocs%2Finsights%2FMinifyResources)

## **Förminska JavaScript**

JavaScript-koden är kompakt. Läs mer om att [förminska JavaScript-kod](http://sitedesk.net/redirect.php?url=https%3A%2F%2Fdevelopers.google.com%2Fspeed%2Fdocs%2Finsights%2FMinifyResources).

## **Prioritera synligt innehåll**

Innehållet ovanför mitten är korrekt prioriterat. Läs mer om att [prioritera synligt innehåll.](http://sitedesk.net/redirect.php?url=https%3A%2F%2Fdevelopers.google.com%2Fspeed%2Fdocs%2Finsights%2FPrioritizeVisibleContent)

**63 / 100** Användarupplevelse

 **Bör Fixas:** 

## **Konfigurera visningsområdet**

Sidan har inget angivet visningsområde. Det innebär att mobila enheter återger sidan på samma sätt som den skulle visas på en stationär dator, men i en skala som är anpassad efter mobilskärmen. Konfigurera ett visningsområde så att sidan kan återges korrekt på alla enheter.

[Konfigurera ett visningsområde](http://sitedesk.net/redirect.php?url=https%3A%2F%2Fdevelopers.google.com%2Fspeed%2Fdocs%2Finsights%2FConfigureViewport) för den här sidan.

### **Gör tryckytor tillräckligt stora**

Några av länkarna eller knapparna på sidan kan vara för små för att användaren enkelt ska kunna trycka på dem på en pekskärm. Se om du kan [göra tryckytorna större](http://sitedesk.net/redirect.php?url=https%3A%2F%2Fdevelopers.google.com%2Fspeed%2Fdocs%2Finsights%2FSizeTapTargetsAppropriately) så att sidan blir mer användarvänlig.

Följande tryckytor ligger tätt intill andra tryckytor. Det kan behövas mer utrymme mellan dem.

- Tryckytan för <a id="u 0 4" href="/sharer/sharer...irected site=0" class="\_2vmz">Share</a> och 1 andra tryckytor sitter tätt intill varandra final.
- Tryckytan för <input type="text" name="login[user]"> och 1 andra tryckytor sitter tätt intill varandra final.
- Tryckytan för <label>Angemeldet bleiben</label> och 3 andra tryckytor sitter tätt intill varandra final.
- Tryckytan för <input type="checkbox" name="login[remember]"> och 3 andra tryckytor sitter tätt intill varandra final.
- Tryckytan för <input type="submit"> och 3 andra tryckytor sitter tätt intill varandra final.
- Tryckytan för <a href="registrierung">Registrieren</a> och 1 andra tryckytor sitter tätt intill varandra final.
- Tryckytan för <a href="andere-serien">Alle Serien</a> och 3 andra tryckytor sitter tätt intill varandra final.

### **Mobil**

- Tryckytan för <a href="serie/Berlin-S…t-To-The-Heart">Berlin StationS02E03</a> och 14 andra tryckytor sitter tätt intill varandra final.
- Tryckytan för <a href="serie/Ace-Ventura">Ace Ventura</a> och 8 andra tryckytor sitter tätt intill varandra final.
- Tryckytan för <a href="news/1042">Song of the Day!</a> och 2 andra tryckytor sitter tätt intill varandra final.
- Tryckytan för <button class="ytp-watch-late...ton ytp-button"></button> och 1 andra tryckytor sitter tätt intill varandra final.
- Tryckytan för <a href="https://board.…er-i-youwatch/">YouWatch</a> och 1 andra tryckytor sitter tätt intill varandra final.
- Tryckytan för <a href="regeln">Regeln</a> och 2 andra tryckytor sitter tätt intill varandra final.

## **Använd läsbara teckensnittsstorlekar**

Följande text på sidan återges på ett sätt som gör det svårt för vissa besökare att läsa den. [Använd](http://sitedesk.net/redirect.php?url=https%3A%2F%2Fdevelopers.google.com%2Fspeed%2Fdocs%2Finsights%2FUseLegibleFontSizes) [läsbara teckensnittsstorlekar](http://sitedesk.net/redirect.php?url=https%3A%2F%2Fdevelopers.google.com%2Fspeed%2Fdocs%2Finsights%2FUseLegibleFontSizes) så att dina besökare får en bättre upplevelse av sidan.

Följande textfragment har liten teckensnittsstorlek. Öka teckensnittsstorleken så att texten blir lättare att läsa.

- Like återges bara som 4 pixlar på höjden (11 CSS-pixlar) final.
- 6.5K återges bara som 4 pixlar på höjden (11 CSS-pixlar) final.
- Share återges bara som 4 pixlar på höjden (11 CSS-pixlar) final.
- Angemeldet bleiben återges bara som 4 pixlar på höjden (10 CSS-pixlar) final.
- Registrieren återges bara som 5 pixlar på höjden (13 CSS-pixlar) final.
- När Alle Serien och 5 till ritas upp på skärmen blir texten bara 6 pixlar hög (16 CSS-pixlar) final.
- När Burning Series…n online sehen och 4 till ritas upp på skärmen blir texten bara 7 pixlar hög (18 CSS-pixlar) final.
- När und zahlreiche weitere Serien och 6 till ritas upp på skärmen blir texten bara 6 pixlar hög (15 CSS-pixlar) final.
- När Tutorial für YouWatch & amp; FlashX och 6 till ritas upp på skärmen blir texten bara 6 pixlar hög (15 CSS-pixlar) final.

#### **Mobil**

- När How I Met Your Mother och 2 till ritas upp på skärmen blir texten bara 6 pixlar hög (15 CSS-pixlar) final.
- När Wolfblood Ve…g bei Vollmond och 14 till ritas upp på skärmen blir texten bara 6 pixlar hög (15 CSS-pixlar) final.
- När S02E03 och 14 till ritas upp på skärmen blir texten bara 5 pixlar hög (14 CSS-pixlar) final.
- dickusbiggus återges bara som 6 pixlar på höjden (15 CSS-pixlar) final.
- När 00:33:59 och 9 till ritas upp på skärmen blir texten bara 5 pixlar hög (13 CSS-pixlar) final.
- När Rick meinst du…sie hier sein- och 5 till ritas upp på skärmen blir texten bara 6 pixlar hög (15 CSS-pixlar) final.
- När chi chi och 2 till ritas upp på skärmen blir texten bara 6 pixlar hög (15 CSS-pixlar) final.
- När Rick54671582 och 1 till ritas upp på skärmen blir texten bara 6 pixlar hög (15 CSSpixlar) final.
- När Maximilian: Da…acht und Liebe och 9 till ritas upp på skärmen blir texten bara 6 pixlar hög (15 CSS-pixlar) final.
- Burak Yeter -…andoval lyrics återges bara som 7 pixlar på höjden (18 CSS-pixlar) final.
- Webbläsaren kä…videoformaten. återges bara som 5 pixlar på höjden (14 CSS-pixlar) final.
- Klicka här om...HTML5-videor. återges bara som 5 pixlar på höjden (14 CSS-pixlar) final.
- När ! Wenn ihr nic…rt mal vorbei. och 4 till ritas upp på skärmen blir texten bara 6 pixlar hög (15 CSS-pixlar) final.
- När YouWatch och 1 till ritas upp på skärmen blir texten bara 6 pixlar hög (15 CSS-pixlar) final.
- © 2017 Burning Series™ återges bara som 5 pixlar på höjden (14 CSS-pixlar) final.
- När Copyright Policy och 5 till ritas upp på skärmen blir texten bara 5 pixlar hög (14 CSSpixlar) final.

# **2 Godkända Regler**

### **Undvik pluginprogram**

Pluginprogram verkar inte användas på sidan. Användningen av pluginprogram innebär att innehållet inte går att använda på många plattformar. Läs mer om varför det är viktigt att [undvika](http://sitedesk.net/redirect.php?url=https%3A%2F%2Fdevelopers.google.com%2Fspeed%2Fdocs%2Finsights%2FAvoidPlugins) [pluginprogram.](http://sitedesk.net/redirect.php?url=https%3A%2F%2Fdevelopers.google.com%2Fspeed%2Fdocs%2Finsights%2FAvoidPlugins)

## **Anpassa storleken på innehållet efter visningsområdet**

Sidans innehåll får plats i visningsområdet. Läs mer om att [anpassa storleken på innehållet till](http://sitedesk.net/redirect.php?url=https%3A%2F%2Fdevelopers.google.com%2Fspeed%2Fdocs%2Finsights%2FSizeContentToViewport) [visningsområdet](http://sitedesk.net/redirect.php?url=https%3A%2F%2Fdevelopers.google.com%2Fspeed%2Fdocs%2Finsights%2FSizeContentToViewport).

### **Desktop**

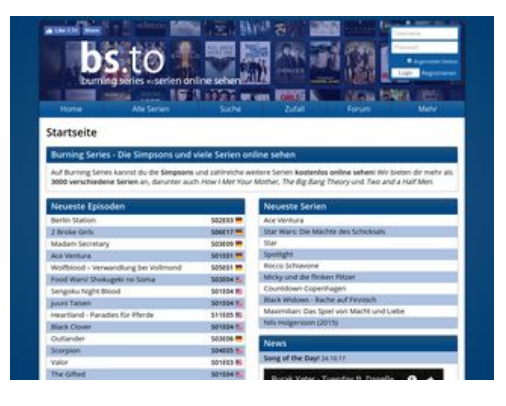

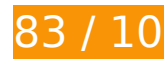

**83 / 100** Hastighet

 **Bör Fixas:** 

## **Ta bort JavaScript- och CSS-kod som blockerar renderingen från innehåll ovanför mitten**

Det finns 3 skriptresurser och 3 CSS-resurser som blockerar renderingen av sidan. Det gör att renderingen tar längre tid.

Det gick inte att rendera något av innehållet ovanför mitten på sidan utan att det blev nödvändigt att vänta medan de följande resurserna lästes in. Testa att skjuta upp inläsningen av resurserna som blockerar renderingen eller att läsa in dem asynkront, eller infoga de viktigaste delarna av resurserna direkt i HTML-koden.

[Ta bort Javascript som blockerar rendering](http://sitedesk.net/redirect.php?url=https%3A%2F%2Fdevelopers.google.com%2Fspeed%2Fdocs%2Finsights%2FBlockingJS):

https://bs.to/public/js/jquery.js

### **Desktop**

- https://bs.to/public/js/heartcode-canvas-loader.js
- https://bs.to/public/js/page.js

[Optimera visning av CSS](http://sitedesk.net/redirect.php?url=https%3A%2F%2Fdevelopers.google.com%2Fspeed%2Fdocs%2Finsights%2FOptimizeCSSDelivery) för följande:

- https://bs.to/public/page.css?v3
- https://bs.to/public/flags.css
- https://fonts.googleapis.com/css?family=Open+Sans:400,600

# **Överväg att Fixa:**

## **Utnyttja cachelagring i webbläsare**

När du anger ett utgångsdatum eller en högsta ålder i HTTP-rubrikerna för statiska resurser instrueras webbläsaren att läsa in tidigare hämtade resurser från hårddisken istället för via nätverket.

Utnyttia cachelagring i webbläsare för följande resurser som kan cachelagras:

- https://bs.to/ajax/reload-modules.php (utgångsdatum har inte angetts)
- https://static.doubleclick.net/instream/ad\_status.js (15 minuter)
- https://connect.facebook.net/en US/sdk.js (20 minuter)
- https://mc.yandex.ru/metrika/watch.js (60 minuter)

## **Optimera bilder**

Korrekt formatering och komprimering av bilder kan spara många byte.

[Optimera följande bilder](http://sitedesk.net/redirect.php?url=https%3A%2F%2Fdevelopers.google.com%2Fspeed%2Fdocs%2Finsights%2FOptimizeImages) för att minska storleken med 22,6 kB (85 % reduktion).

Om du komprimerar https://bs.to/public/img/cmod\_star.png kan du spara 14,1 kB (98 %

#### **Desktop**

reduktion).

- Om du komprimerar och ändrar storleken på https://bs.to/public/img/emojis/lips\_sealed.png kan du spara 2,7 kB (73 % minskning).
- Om du komprimerar och ändrar storleken på https://bs.to/public/img/emojis/grinning.png kan du spara 2,1 kB (70 % minskning).
- Om du komprimerar och ändrar storleken på https://bs.to/public/img/emojis/heart.png kan du spara 1,9 kB (67 % minskning).
- Om du komprimerar och ändrar storleken på https://bs.to/public/img/emojis/frowning.png kan du spara 1,8 kB (70 % minskning).

# **7 Godkända Regler**

### **Undvik omdirigeringar från målsidan**

Inga omdirigeringar görs. Läs mer om att [undvika omdirigeringar till målsidor.](http://sitedesk.net/redirect.php?url=https%3A%2F%2Fdevelopers.google.com%2Fspeed%2Fdocs%2Finsights%2FAvoidRedirects)

### **Aktivera komprimering**

Komprimering har aktiverats. Läs mer om att [aktivera komprimering](http://sitedesk.net/redirect.php?url=https%3A%2F%2Fdevelopers.google.com%2Fspeed%2Fdocs%2Finsights%2FEnableCompression).

### **Minska svarstiden från servern**

Din server svarade snabbt. Läs mer om att [optimera svarstiden från servern.](http://sitedesk.net/redirect.php?url=https%3A%2F%2Fdevelopers.google.com%2Fspeed%2Fdocs%2Finsights%2FServer)

### **Förminska CSS**

CSS-koden är kompakt. Läs mer om att [förminska CSS-kod](http://sitedesk.net/redirect.php?url=https%3A%2F%2Fdevelopers.google.com%2Fspeed%2Fdocs%2Finsights%2FMinifyResources).

### **Förminska HTML**

HTML-koden är kompakt. Läs mer om att [förminska HTML-kod.](http://sitedesk.net/redirect.php?url=https%3A%2F%2Fdevelopers.google.com%2Fspeed%2Fdocs%2Finsights%2FMinifyResources)

# **Förminska JavaScript**

JavaScript-koden är kompakt. Läs mer om att [förminska JavaScript-kod](http://sitedesk.net/redirect.php?url=https%3A%2F%2Fdevelopers.google.com%2Fspeed%2Fdocs%2Finsights%2FMinifyResources).

## **Prioritera synligt innehåll**

Innehållet ovanför mitten är korrekt prioriterat. Läs mer om att [prioritera synligt innehåll.](http://sitedesk.net/redirect.php?url=https%3A%2F%2Fdevelopers.google.com%2Fspeed%2Fdocs%2Finsights%2FPrioritizeVisibleContent)